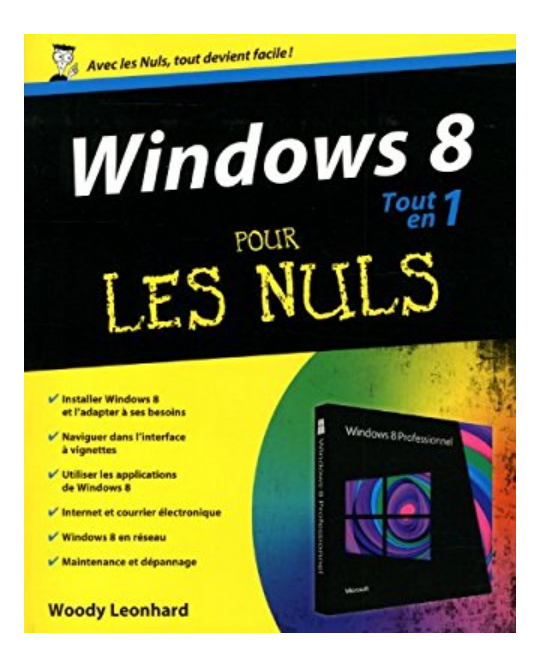

## **Windows 8 Tout en 1 pour les Nuls**

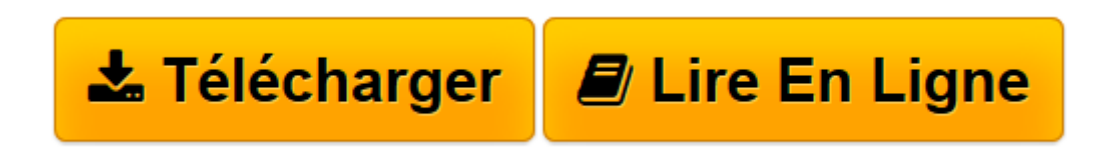

[Click here](http://bookspofr.club/fr/read.php?id=2754052313&src=fbs) if your download doesn"t start automatically

## **Windows 8 Tout en 1 pour les Nuls**

Andy Rathbone

**Windows 8 Tout en 1 pour les Nuls** Andy Rathbone

8 thématiques distinctes qui vous éviteront des heures de lecture fastidieuses et qui vous feront découvrir toutes les facettes de Windows 8 ! Avec Windows 8 Tout en 1 pour les Nuls, vous disposez des huit sujets indispensables regroupés dans un livre unique. Chaque sujet spécifique de Windows 8 est décliné comme un livre à part entière avec index et table des matières indépendants. Vous pouvez, à mesure de vos besoins, lire la partie qui vous intéresse.

**[Télécharger](http://bookspofr.club/fr/read.php?id=2754052313&src=fbs)** [Windows 8 Tout en 1 pour les Nuls ...pdf](http://bookspofr.club/fr/read.php?id=2754052313&src=fbs)

**[Lire en ligne](http://bookspofr.club/fr/read.php?id=2754052313&src=fbs)** [Windows 8 Tout en 1 pour les Nuls ...pdf](http://bookspofr.club/fr/read.php?id=2754052313&src=fbs)

1088 pages Extrait Extrait de l'introduction

Windows 8 est atteint d'un syndrome de double personnalité. Il en présente en effet deux, complètement différentes : un écran d'accueil contenant des vignettes, et le traditionnel Bureau qui existe depuis des décennies et que des millions de gens connaissent bien. L'écran d'accueil, lui, représente le futur de Windows.

Disons que le Bureau serait le conservateur Dr Jekyll et le nouvel écran d'accueil le surprenant et parfois caractériel Mr Hyde.

Vous pouvez préférer Jekyll, ou Hyde... Il vous arrivera de temps en temps de passer de l'un à l'autre, généralement au moment où vous vous y attendez le moins. Mais grâce à ce livre, vous les mettrez chacun à votre service.

Vous préférez le Bureau ? Je vous montrerai comment modifier l'écran d'accueil pour être plus productif. Vous préférez l'interface à vignettes ? Là encore, je vous montrerai comment en tirer parti.

Ce livre n'est pas le mode d'emploi que Microsoft a oublié. C'est le mode d'emploi que Microsoft n'a pas osé rédiger. Je ne suis pas là pour vous expliquer la ligne du parti de Microsoft, ni pour faire des excuses pour ce qui ne marche pas. Je suis là pour vous conseiller, surmonter les difficultés et vous guider en cas d'incident. C'est déjà pas mal...

J'ai aussi abordé l'utilisation de produits non-Microsoft, comme les iPad, la téléphonie sous Android, la tablette Kindle, Gmail et les Google Apps, Facebook, Twitter, Flickr, Dropbos, Firefox, Google Chrome et iCloud. Même si ce sont des concurrents de Microsoft, ils interagissent avec Windows. Nous devons donc en parler.

À propos de ce livre

Ce Windows 8 pour les Nuls «9 en 1 - est écrit dans un langage que même votre grand-mère devrait - et doit - comprendre.

Nous commencerons par l'écran d'accueil. Pour beaucoup d'entre vous, c'est tout ce dont vous avez besoin. Comme sa conception est toute nouvelle, je vous le ferai découvrir en détail, que vous l'utilisiez avec un écran tactile ou avec une souris.

Puis nous passerons au Bureau pour découvrir les éléments les plus importants.

Vous trouverez ici tout ce qu'il faut savoir pour créer un ou plusieurs comptes de messagerie, accéder à votre page Facebook ou publier des photos de votre cocker golden sur l'Internet. Chacun des chapitres décrit un aspect particulier de Windows 8, ou aborde un problème spécifique ou décrit telle ou telle technique.

Un mot sur la version 8 de Windows. Quand ce livre a été écrit, Microsoft préparait un Windows complètement différent destiné aux tablettes basées sur ce que l'on appelle «une architecture ARM», car c'est la société ARM qui devait les fabriquer. Dans ces pages, il n'est pas du tout question des ordinateurs ARM,

ou de la version de Windows nommée RT (nom de code WOA, Windows On ARM, vous suivez toujours ?) Bien que beaucoup d'éléments du Windows 8 «officiel» se retrouvent dans Windows RT, il existe aussi bon nombre de différences. Inutile de rechercher des allusions à RT dans ce bouquin. Il n'y en a pas. Présentation de l'éditeur

8 thématiques distinctes qui vous éviteront des heures de lecture fastidieuses et qui vous feront découvrir toutes les facettes de Windows 8 ! Avec Windows 8 Tout en 1 pour les Nuls, vous disposez des huit sujets indispensables regroupés dans un livre unique. Chaque sujet spécifique de Windows 8 est décliné comme un livre à part entière avec index et table des matières indépendants. Vous pouvez, à mesure de vos besoins, lire la partie qui vous intéresse. Au Programme : Les bases de Windows 8 Adapter Windows 8 à ses besoins Connexion Internet Naviguer avec Internet Explorer Photo, vidéo et musique Connecter des périphériques créer un réseau domestique Dépanner le système et le matériel Biographie de l'auteur Woody Leonhard se décrit lui-même comme une victine de Windows depuis 1992 il a paratagé toutes ses misères avec le système et proposé des solutions à des millions de lecteurs. En plus d'avoir rédigé de nombreux livres dans la collection pour les Nuls, il gère un blog sur le sujet à l'adresse AskWoody.com. Download and Read Online Windows 8 Tout en 1 pour les Nuls Andy Rathbone #NET8DO7S0MI

Lire Windows 8 Tout en 1 pour les Nuls par Andy Rathbone pour ebook en ligneWindows 8 Tout en 1 pour les Nuls par Andy Rathbone Téléchargement gratuit de PDF, livres audio, livres à lire, bons livres à lire, livres bon marché, bons livres, livres en ligne, livres en ligne, revues de livres epub, lecture de livres en ligne, livres à lire en ligne, bibliothèque en ligne, bons livres à lire, PDF Les meilleurs livres à lire, les meilleurs livres pour lire les livres Windows 8 Tout en 1 pour les Nuls par Andy Rathbone à lire en ligne.Online Windows 8 Tout en 1 pour les Nuls par Andy Rathbone ebook Téléchargement PDFWindows 8 Tout en 1 pour les Nuls par Andy Rathbone DocWindows 8 Tout en 1 pour les Nuls par Andy Rathbone MobipocketWindows 8 Tout en 1 pour les Nuls par Andy Rathbone EPub

## **NET8DO7S0MINET8DO7S0MINET8DO7S0MI**